**International Journal of Novel Research in Electrical and Mechanical Engineering** Vol. 10, Issue 1, pp: (1-8), Month: September 2022 - August 2023, Available at: **[www.noveltyjournals.com](https://www.noveltyjournals.com/)**

# **Design and Development of A remote Process control trainer Kit for educational purposes**

<sup>1</sup>Monther Ahmad Kanan, <sup>2</sup>Ziad Al-Alasmer, <sup>3</sup>Ghazi Oaryouti, <sup>4</sup>Tariq M. Younes

<sup>1</sup>Al Balqa Applied University, Faculty of Engineering Technology, Mechatronics Engineering Department, Amman, Jordan

<sup>2</sup>Al Balqa Applied University, Al Salt Technical Collage, Al Salt, Jordan

<sup>3</sup>Al Balqa Applied University, Faculty of Engineering Technology, Mechatronics Engineering Department, Amman, Jordan

<sup>4</sup>Al Balqa Applied University, Faculty of Engineering Technology, Mechatronics Engineering Department, Amman, Jordan

**DOI[: https://doi.org/10.5281/zenodo.7233626](https://doi.org/10.5281/zenodo.7233626)**

**Published Date: 21-October-2022**

*Abstract:* **The training Kits is the best option for training specialists in the automation and control, which allows you to work out practical skills and actions in non-standard situations. A process control trainer kit is one of the important kites which are widely used in several engineering disciplines such as Mechatronics Engineering. A Remote Access process control lab is provided utilizing the benefits of Microcontroller applications and LabView server/Client configuration using WiFi connection or Internet connection. To realize such this solution, a PIC microcontroller DAQ device with LabVIEW software linked to a standard PC is designed and developed. Furthermore, a process control trainer kit is fabricated in which temperature and level are controlled over wireless Network connection.**

*Keywords:* **Process control, trainer kit, PIC based DAQ, LabVIEW, On/Off controller, WiFi connection.**

# **I. INTRODUCTION**

All engineering and scientific programs have laboratories, which are a crucial component of the educational process. In addition to providing examples of course concepts and ideas, laboratories also bring the course theory to life so that students may learn how unforeseen circumstances and natural phenomena effect measurements and control algorithms in the real world. However, a laboratory's setup comes at a significant cost, and maintaining one may be challenging. The laboratory must be set up, instructors must conduct lab lessons, and lab results must be graded. Given that laboratories are only open when both teaching assistants and equipment are accessible, these time-consuming and expensive procedures lead to a relatively limited utilization of laboratory equipment.

The remote Access lab enables doing lab tests every day of the week, 24 hours a day. Students may access experiments from their homes or dorm rooms thanks to it. Additionally, it is beneficial for a professor to examine a classroom presentation more closely and make a research demonstration available to students and others on sporadic schedules. When a professor uses a remote laboratory to derive a complicated equation for a particular application, he wanted his students to experiment with various parameter settings to reveal the true nature of the model. Additionally, it enables seeing an electronic circuit in use and even gives the user control over the operational conditions.

The remote lab enables doing lab tests every day of the week, 24 hours a day. Students may access experiments from their homes or dorm rooms thanks to it. Additionally, it is beneficial for a professor to examine a classroom presentation more

Vol. 10, Issue 1, pp: (1-8), Month: September 2022 - August 2023, Available at: **[www.noveltyjournals.com](https://www.noveltyjournals.com/)**

closely and make a research demonstration available to students and others on sporadic schedules. When a professor uses a remote laboratory to derive a complicated equation for a particular application, he wanted his students to experiment with various parameter settings to reveal the true nature of the model. Additionally, it enables seeing an electronic circuit in use and even gives the user control over the operational conditions.

## **II. LITERATURE REVIEW**

In work [1] a digital device with remote control A training gadget has been created and put into use, it is based on the microcontroller QFN ATmega328, logic gate an IR detector and integrated circuits (ICs). In this work a simply set up an elevated bench with the board facing the students and demonstrate logic gates using a remote transmitter. Students can use this board to instantly check the validity of logic gate truth tables using the wireless transmission mechanism described in this article

In work [2] a trainer kit as a learning medium for was made in line with the fundamental skills of motorcycle electrical. In order to improve comprehension of the fundamentals of motorcycle electrical lighting systems, this work intends to provide Trainer Kit Quality Control (TKQC) on motorcycle electrical abilities.

In work [3] suggests a hybrid learning method that combines online learning with the suggested training toolbox for practical work. A PLC-based industrial automation training kit that simulates drilling, painting, stamping, and transporting things both manually and automatically has been designed.

In work [4], a portable education training kit is designed and implemented for Industrial Automation, it was shown that this portable PLC training kit is the best for teaching smart sensor applications for IR 4.0 since it is under 10 kg in weight and just 470 370 270 mm in size, which is similar to a cabin-size suitcase.

In work [5], the authors create an electromagnetic control system training kit with a modular design that can be used as learning material, and thoroughly assess the learning material using three different methods, including a functional-based test, expert judgment, and user-based assessment. Additionally, the learning media were deemed practical for use in the learning process by specialists in media design and learning material quality. The consumer gave the educational media a feasible rating as well.

#### **III. THEORETICAL BACKGROUND**

Process control (see figure 1) is a branch of engineering that deals with methods for bringing process conditions to and maintaining desired values while minimizing the occurrence of undesired situations[6-9]. Any system where material and energy streams are created to interact and transform one another is often referred to as a process. Examples include producing steam in a boiler, separating crude oil into gas, gasoline, kerosene, gas oil, and residue by fractional distillation, sintering iron ore into pellets[10-12], and polymerizing propylene molecules to create polypropylene. Determining desirable values is included in process control in the broad sense[12-16].

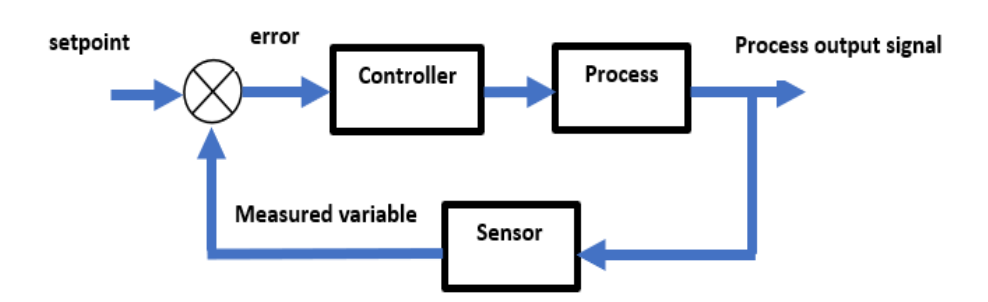

**Figure 1. The general block diagram of process control**

Block Diagram of Process Control shows the description of the process that is controlled and monitored using the trainer kit. Here, the temperature within the tank and the Level are adjusted remotely and then the student can monitor the process of tank filling or draining and the temperature of the water in the tank . The controller in the experiment is On/Off controller and this type of controller is used for simplification.

Vol. 10, Issue 1, pp: (1-8), Month: September 2022 - August 2023, Available at: **[www.noveltyjournals.com](https://www.noveltyjournals.com/)**

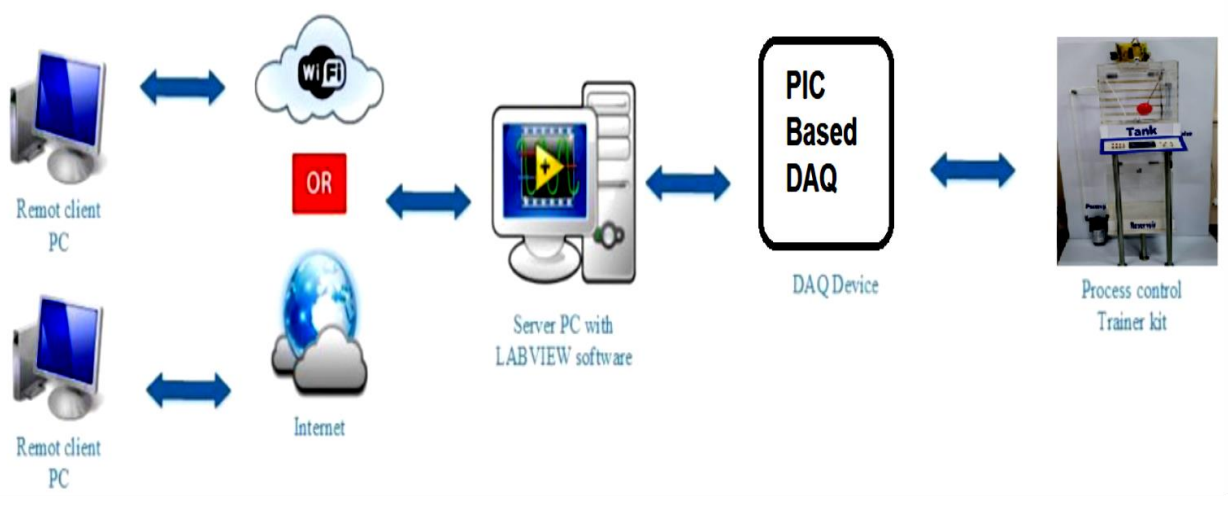

**Figure 2. The illustration of the flow process**

An illustration of a process control using wireless network connection is shown in Figure 2. As shown in this Figure The trainer Kit is controlled and monitored via wireless communication using LabView server/Client configuration with the help of PIC based DAQ designed by the Authors.

# **IV. METHODOLOGY**

An experiment, demonstration, or process that is running locally on a LabVIEW platform but has the capability of being observed and managed via the Network is referred to in this work as a remote laboratory. To publish data from the development environment to the Web LabVIEW is used [17]. The learner has unlimited access to the virtual lab and may conduct experiments from anywhere at any time. By altering the experiment's conditions and analyzing the outcomes, they can also notice the signals. The teacher can observe and interact with the students as they do their experiment. It is well recognized that remote laboratories are valuable in educational settings since they save time and money for distant students while also saving the institution money on staff and equipment. Additionally, it enables many teams to use the same equipment for study through the Internet. The trials demonstrated both the viability of technological solutions and the accuracy of their application in this study [18].

# **V. DESIGN AND DEVELOPMENT**

#### **1. Hardware development**

The work consists of two main parts: Hardware and software, where we use hardware to apply the experiments and connect them to the internet, while the software part is used to create the interface and simulation of the trainer kit, as shown in figure 3. below.

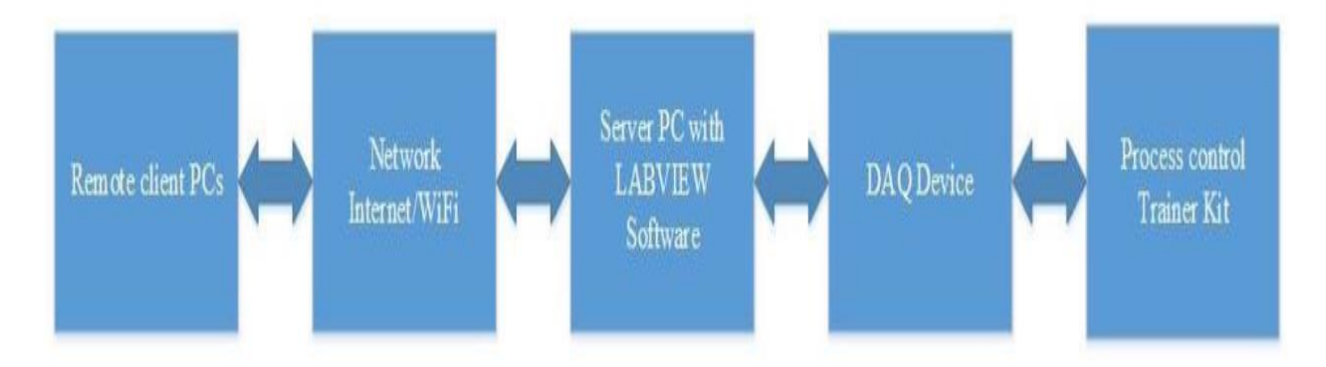

**Figure 3. Trainer kit schematic diagram**

Vol. 10, Issue 1, pp: (1-8), Month: September 2022 - August 2023, Available at: **[www.noveltyjournals.com](https://www.noveltyjournals.com/)**

where:

#### **Remote PC**

Which are used by the experiments users to apply it on the training kit, where they can apply it, control its inputs and outputs, observe its changes, and read the results.

**Internet/ wifi connection:** The user can control the training kit remotely, whether by worldwide internet or using local wifi connected to the experiment.

**Server PC with LabView:** Where the user, by the LabView - programmed interface, can control the experiment, in the condition of having it on a server.

**DAQ device:** DAQ hardware acts as the interface between a computer and signals from the outside world. It primarily functions as a device the digitalizes incoming analog signals so that a computer can interpret them.

**Training kit:** it is the tank with control and measurement components. Also there is a camera is connected to the tank which allow student to monitor the change in the process.

#### **Software development**.

Software programming was on two parts: PIC part, and LabVIEW part, where the system is constructed of two parts: data receiving, and then controlling and viewing.

PIC program was used with the designed DAQ device, using MikroBASIC programming language, to achieve the next following algorithm, in figure 4.

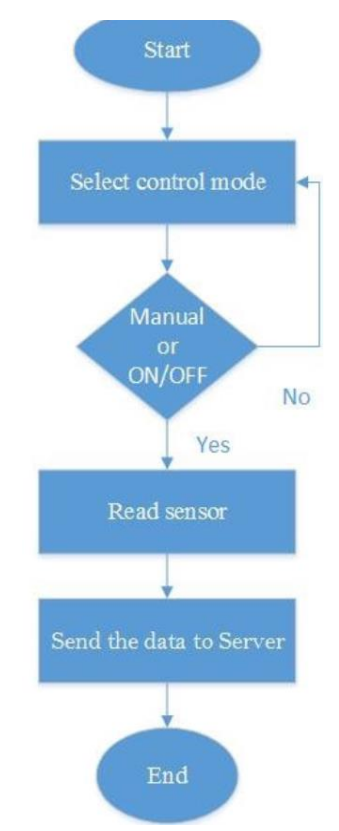

**Figure 4. sensing flowchart using MikroBASIC on pic**

when the program starts, DAQ device selects control mode to read sensors and send them to the server which has the LabVIEW to control its inputs and outputs.

LabVIEW part is used to control data sent by DAQ, which are inputs of the system, to control the experiment remotely, as LabVIEW is installed on a server. The flow chart of our LabVIEW program is shown in figure 5.

Vol. 10, Issue 1, pp: (1-8), Month: September 2022 - August 2023, Available at: **[www.noveltyjournals.com](https://www.noveltyjournals.com/)**

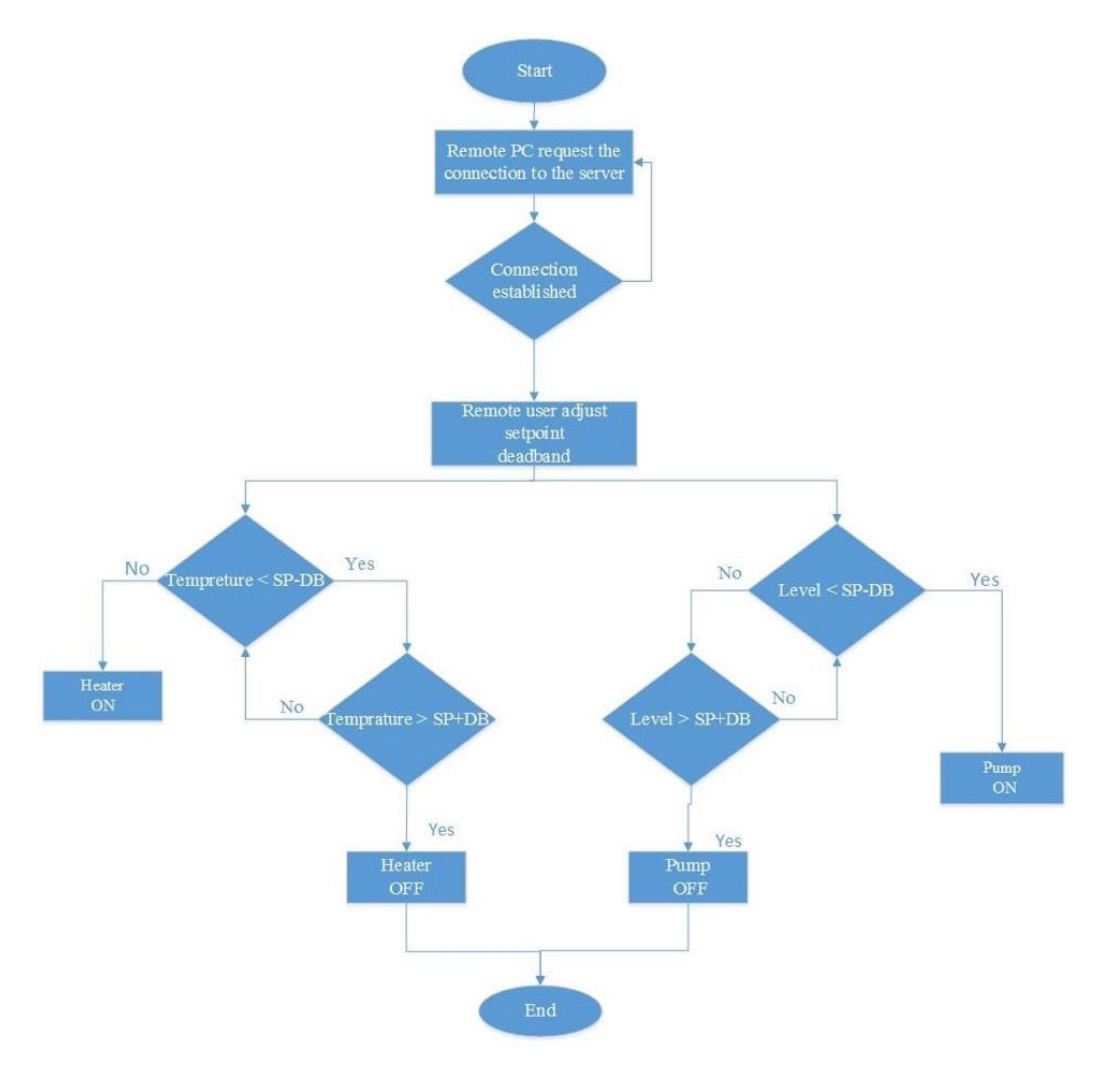

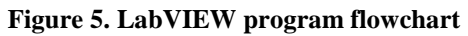

Simply, when the system is connected - to the internet or through a local wifi , LabVIEW asks the user remotely to adjust the needed level and temperature setpoint of the process [20]. Once it's inserted, the system compares the inserted the setpoint to the actual. LabVIEW activates a pump and a heater to adjust level and temperature [21-23].The LabVIEW Interface would look like as in figure 6:

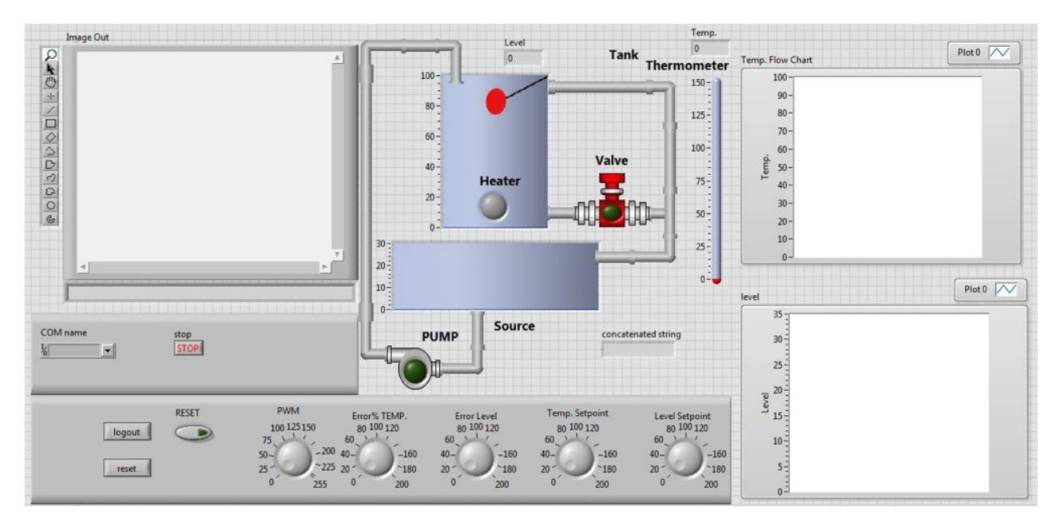

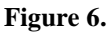

[Novelty](https://www.noveltyjournals.com/) [Journals](https://www.noveltyjournals.com/)

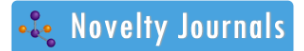

Vol. 10, Issue 1, pp: (1-8), Month: September 2022 - August 2023, Available at: **[www.noveltyjournals.com](https://www.noveltyjournals.com/)**

And the program is shown in figure 7:

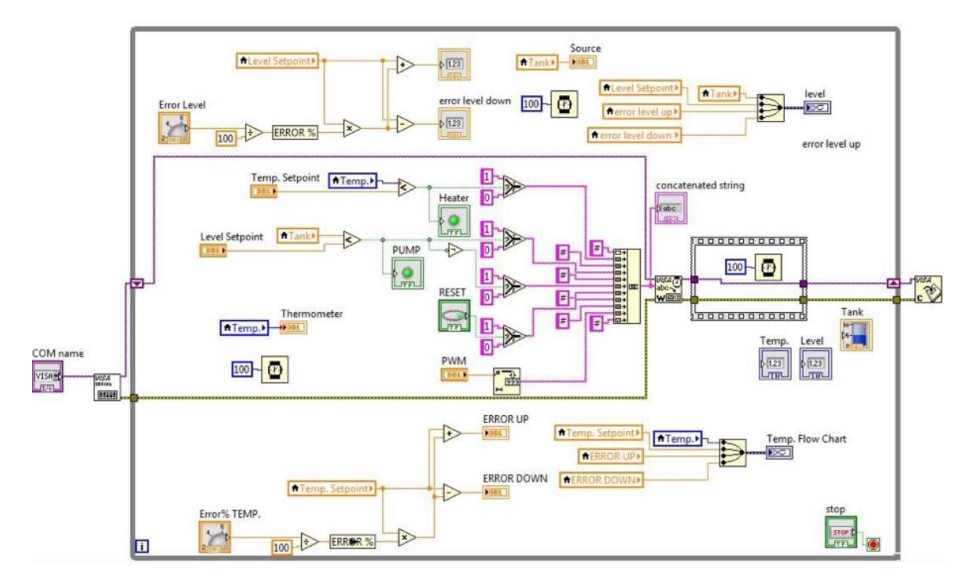

**Figure 7. Training kit LabVIEW interface**

**Experimental setup**

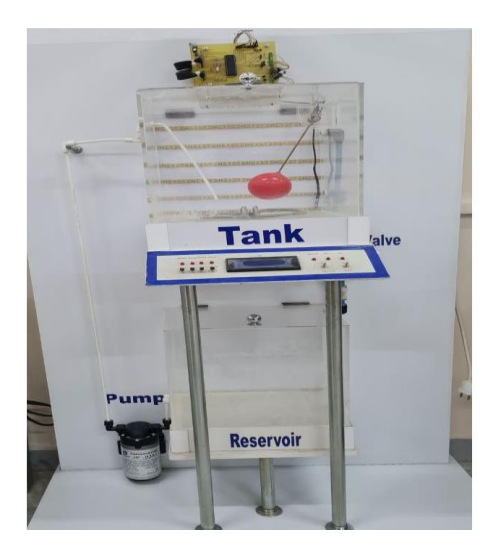

**Figure 8.z Experimental setup**

**As shown in figure 1.z the experimental setup consists of the following parts** 

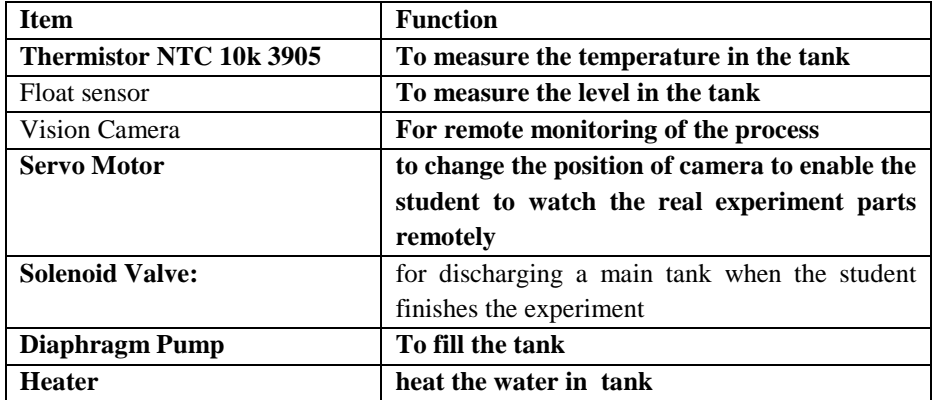

Vol. 10, Issue 1, pp: (1-8), Month: September 2022 - August 2023, Available at: **[www.noveltyjournals.com](https://www.noveltyjournals.com/)**

### **VI. CONCLUSIONS**

This kit could be improved in many ways, one of them is connecting it online using Internet, which we were not able to achieve because of the high cost. We found that designing the kit is easy and could be done using low costs, without using ready expensive systems of universal companies. The kit could be added to any lab by designing it's experiments interfaces easily, and adding them to it, which opens doors to the remotely-control of labs. On the other hand, only one person could control the experiment and change its values. However, using XBEE could show the experiment to more than 65 thousand students worldwide, which gives it an advantage over wifi or limited-numbers routers, though both of them could be controlled remotely.

#### **REFERENCES**

- [1] Vincent Mulwa, Mutwiri Joseph, Joshua M. Mwema, Antony Gitonga, Remote-Controlled Digital Electronics Trainer Board (RCDET), International Journal of Innovative Science and Research Technology, Volume 5, Issue 4, April – 2020
- [2] Dede Saryono, Kamin Sumardi, Asep Setiadi H. , Development of Trainer Kit Quality Control (TKQC) on Motorcycle Electrical Competencies, 5th UPI International Conference on Technical and Vocational Education and Training (ICTVET 2018), Advances in Social Science, Education and Humanities Research, volume 299
- [3] Sukir et al 2021 J. Phys.: Conf. Ser. 2111 012040
- [4] Ahmad Rafiq Mohd Khairudin et al , Design of Portable Industrial Automation Education Training Kit Compatible for IR 4.0, 2019 IEEE 7th Conference on Systems, Process and Control (ICSPC)
- [5] Nurhening Yuniarti, Ahmad Luthfi Setiawan, Didik Hariyanto, The Development and Comprehensive Evaluation of Control System Training Kit as a Modular-Based Learning Media, TEM Journal. Volume 9, Issue 3, Pages 1234‐ 1242, ISSN 2217‐8309, DOI: 10.18421/TEM93-52, August 2020.
- [6] Al-Shawabkeh AF, Elimat ZM, Abushgair KN. Effect of non-annealed and annealed ZnO on the optical properties of PVC/ZnO nanocomposite films. Journal of Thermoplastic Composite Materials. 2021;0(0). doi:10.1177/0892705 7211038631
- [7] Abushgair, K.; Al-Waked, R. Effects of Coating Materials as a Cleaning Agent on the Performance of Poly-Crystal PV Panels. *Coatings* **2021**, *11*, 544. https://doi.org/10.3390/coatings11050544
- [8] Bazzari, H.H.; Abushgair, K.N.; Hamdan, M.A.; Alkhaldi, H.S. Cooling solar cells using ZnO nanoparticles as a down-shifter. *Therm. Sci.* **2020**, *24*, 809–814.
- [9] Abushgair, K., Al Alawin, A., Alfaqs, F., and Al-Hasan, M., "Experimental Measurement of Material Stability of 2024 T351 Aluminum Alloy for Weight Measurement Applications," SAE Int. J. Mater. Manf. 15(1):13-19, 2022, https:// doi.org/10.4271/05-15-01-0002.
- [10] Khaleel Abushgair, Elastic, inelastic and time constant measurement for M102 (AL–C–O) dispersions-reinforced aluminum alloys, Naukovyi Visnyk Natsionalnoho Hirnychoho Universytetu. 2021, (5): 061 – 066, https://doi. org/10.33271/nvngu/2021-5/061
- [11] Yazan M. Almaetaha , Khaleel N. Abushgairb , Mohammad A. Hamdan , Aluminium Alloys Nanostructures Produced by Accumulative Roll Bonding (ARB), JJMIE, 15,4, 2021
- [12] Khaleel Abushgair, "Enhancement of Poly-Crystal PV Panels Performance by Air-to-Air Heat Exchanger Cooling System," WSEAS Transactions on Power Systems, vol. 16, pp. 157-163, 2021
- [13] Khaleel Abushgair, Spraying Devices Design for Simulations of Aerosols and Air Interaction, WSEAS Transactions on Fluid Mechanics, 15, 2020, pp. 220-229
- [14] Younes, T.M., AlKhedher, M.A., Shgier, K.A., Al Taweel, F. (2019). U-shape acoustic liquid densitometer. Instrumentation Mesure Metrologie, Vol. 18, No. 2, pp. 123-128. https://doi.org/10.18280/i2m.180205

- Vol. 10, Issue 1, pp: (1-8), Month: September 2022 August 2023, Available at: **[www.noveltyjournals.com](https://www.noveltyjournals.com/)**
- [15] [K. Abushgair](about:blank), "Optimizing the equal channel angular pressing process (ECAP) operation parameters to produce bulk nanostructure materials", AIP Conference Proceedings 1653, 020004 (2015) [https://doi.org/10.1063/1.4914195](about:blank)
- [16] Krishan M. Monzer , Younes M. Tariq , Al-Taweel M. Farouq, New Design of Socket Modules for Smart Home Applications, Instrumentation Mesure Metrologie, Vol. 18, No. 1, February, 2019, pp. 43-48.
- [17] Tariq M. Younes, Mohammad A.K. Alia, Mohammad A.K. Alia Tariq M. Younes, Sensor Systems for Environmental Monitoring Conference held on the 14th October, 2010
- [18] Tariq M. Younes, Mohammad A. Al-Khedher, M.A., Alia, M.A. (2012). Thermoacoustic Analyzer for Water Content Detection in Hydrocarbon Emulsion. International Journal of Research and Reviews in Applied Sciences, 10(1): 145- 150.
- [19] Mohammad A. Al-Khedher ,Tariq M. Younes,, Mohammad A.K. Alia ,(2012). Thermo-Acoustic Water Analyzer in Hydrocarbon Emulsions with Kalman Filter. American Journal of Applied Sciences, 9(5): 717-723. https://doi.org/ 10.3844/ajassp.2012.717.723
- [20] Mohammad A. K. Alia, Tariq Younes, Hussein Sarhan, Hydraulic Domestic Heating by Throttling, Engineering, 2010, 2, 461-465 doi:10.4236/eng.2010.26060 Published Online June 2010 (http://www.SciRP.org/journal/eng)
- [21] Xinli Xu, Chunwei Zhang, Afrasyab Khan, Tamer A. Sebaey, Mohammad Alkhedher, Free vibrations of rotating CNTRC beams in thermal environment, Case Studies in Thermal Engineering, Volume 28, 2021, 101355,ISSN 2214- 157X,https://doi.org/10.1016/j.csite.2021.101355.
- [22] ohammad Alkhedher, Omar Mohamad & Mohammed Alavi, An interactive virtual laboratory for dynamics and control systems in an undergraduate mechanical engineering curriculum - a case study, Global Journal of Engineering Education, Volume 23, Number 1, 2021
- [23] Al Khawaldah, M. , Al-Khedher, M. , Al-Adwan, I. and Al Rawashdeh, A. (2014) An Autonomous Exploration Strategy for Cooperative Mobile Robots. Journal of Software Engineering and Applications, 7, 142-149. doi: 10.4236/jsea.2014.73016.